## *IL DISCOBOLO*

*Museo virtuale del Disco*

## **Galliano Cocchi**

Galliano Cocchi nasce a San Pietro in Cas Casale, in provincia di Bologna, il 2 febbraio 1916 1916. Figlio di un calzolaio, penultimo di nove figli, abbadona presto gli studi per lavorare presso la bottega p paterna, provvedendo al sostentamento della famiglia. Non soddisfatto della professione di ciabattino, lascia l'attività e s'impiega in alcuni rinomati ristoranti bolognesi, quali "Il Pappagallo" e "La Stella d'Italia", prima come semplice camieriere<br>poi come aiutocuoco. Dotato di una bella voce da poi come aiutocuoco. Dotato di una bella voce tenore ed appassionato di musica, viene spesso ri-

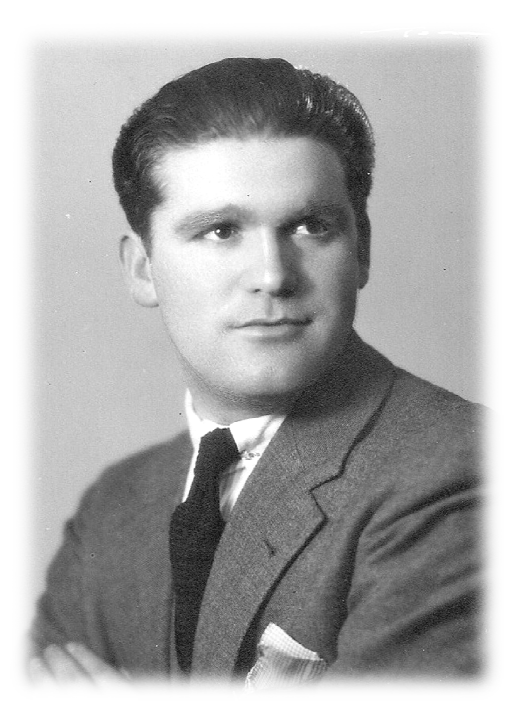

chiesto per fare delle serenate su commissione; consigliato da alcuni amici, inizia a prendere lezioni di canto dalla Maestra Debora Fambri. Nel 1937, dopo aver prestato il servizio militare presso il 35 35° Reggimento Fanteria "Pistoia" a Bologna, comincia ad esibirsi, con successo, in alcuni teatri ed altrettanti ritrovi del bolognese mentre, l'anno successivo, vince, a Roma, il Concorso Reale dell'Opera, dimostrando le sue l'anno successivo, vince, a Roma, il Concorso Reale dell'Opera, dimostrando le sue<br>ottime capacità vocali ed interpretative. Nel 1939, partecipa alla seconda Gara della Canzone per Voci Nuove indetta dall'EIAR, risultando tra i dodici vincitori; il 6 fe braio 1940, debutta ai microfoni radiofonici intonando *Il Sogno*, aria tratta dalla *Ma*non di Massenet, ricevendo applausi entusiasti e facendo pervenire alla sede EIAR di Torino centinaia di cartoline riportanti le congratulazioni per la sua *performance*. Nello stesso anno, partecipa alla rubrica radiofonica *Le vostre canzoni* , diretto dal Maestro Petralia, del quale porta al successo la composizione Madrigale di primavera; incide per la Cetra- Parlophon alcuni 78 giri, tra cui una convincente interpretazione di Mamma, motivo che diviene il suo biglietto da visita. Nel 1941, tiene alla radio un prestigioso concerto di arie del compositore Vincenzo Bellini, ancora accompagnato dall'orchestra Petralia e partecipa allo spettacolo *Varietà Cetra* di Vittorio Metz, assieme alla formazione di Cinico Angelini; nello stesso anno, si sposa con Margherita Marnetto. Rafforza la sua popolarità incidendo i motivi Serenata monta*na*, *Serenata che passa* e *Stornellata all'antica* , composizione del Maestro Masch Mascheroni. Nel 1942, richiamato sotto le armi, riesce, grazie ad alcuni congedi, ad esibirsi ancora ai microfoni di Radio Torino e di Radio Firenze, dove ottiene grande successo grazie all'interpretazione di *Voglio vivere così*, all'interno della rubrica *L'ora del sol*commissione; consigliato da alcuni amici, inizia a<br>estra Debora Fambri. Nel 1937, dopo aver prestato<br>eggimento Fanteria "Pistoia" a Bologna, comincia<br>ii teatri ed altrettanti ritrovi del bolognese mentre,<br>il Concorso Reale

## *IL DISCOBOLO*

## *Museo virtuale del Disco*

*dato*. Nel luglio dello stesso anno, viene spedito a combattere lungo il fronte africano; fatto prigioniero nel marzo del 1943, rientra in Patria soltanto a guerra già finita, nel settembre 1945. Nel dopoguerra, tenta, con alterna fortuna, di riprendere le redini di una carriera interrotta bruscamente: privo di contratto radiofonico, canta saltuariamente in alcuni ritrovi ed in altrettanti teatri. Nel 1950, seguendo l'esempio di molti suoi colleghi, si reca in Sud America, esibendosi applauditissimo in Venezuela, dove arriva a cantare persino alla Radio Nazionale, diretto dal maestro Primo Casale. Nel 1952, tornato in Italia, partecipa al programma radiofonico *Medaglioni musicali* e, successivamente, si esibisce con successo all'Opéra di Monte Carlo. L'anno successivo, partecipa ad un prestigioso concerto di musiche operistiche diretto dal Maestro Gallino e trasmesso dalla RAI; nello stesso anno, si dedica all'operetta debuttando ne *L'elisir d'amore* di Donizetti. Ripete l'esperienza nel 1956, quando interpreta Cecco nella riduzione radiofonica de *L'Acqua cheta* di Pietri per la regia di Riccardo Massucci. Successivamente, stabilitosi a Carmagnola, abbandona il canto per aprire il "Cannon d'Oro" (che successivamente muterà il nome in "Cuoco d'Oro"), ristorante nel quale si ritrovano sovente le vecchie glorie della musica; ricoprendo il doppio ruolo di proprietario e cuoco, arriva a vincere, nel 1963, un ambito premio culinario a Diano Marina. Torna su suoi passi nel 1969, quando partecipa ad alcune serate di gala a Torino; nello stesso anno, in qualità di esperto culinario, è intervistato per la RAI dal giornalista Gigi Marsico. Dividendosi fra i fornelli ed i microfoni, si esibisce ancora in diversi ritrovi e teatri del Piemonte fino alla fine degli anni Settanta, riscuotendo sempre discreti successi. Nel 1978, registra un album, intitolato *Il mio disco*, nel quale, accompagnato al pianoforte dal Maestro Gallino, interpreta alcuni classici della canzone italiana. Muore a Carmagnola il 1° agosto 1986.

> Alessandro Rigacci a.rigacci@alice.it